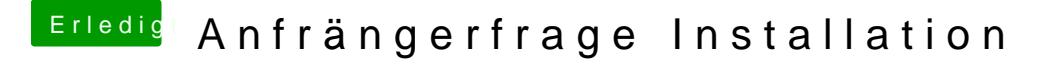

Beitrag von martin79 vom 2. April 2018, 11:24

Hallo,

habe nun, wir Ihr gesagt habe, in dem verbose mode gestartet und es kann Anhang.

Könnt ihr damit etwas anfangen?